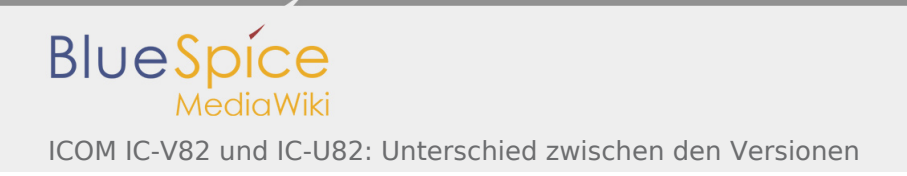

## ICOM IC-V82 und IC-U82: Unterschied zwischen den Versionen

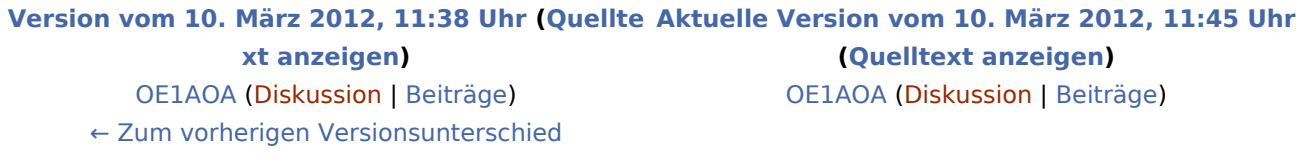